## **What Is a Blog Post?**

# **A blog post is any article, guide, or news piece that is published on a website with the intent to cover a certain topic or answer a specific query.**

Blog posts are usually posted in "blogs", which are websites dedicated to publishing these types of content (usually focused on a certain topic or niche), but just about any website can have a dedicated blog section where these types of posts are produced.

## **What Is a Blog Post Used For?**

One of the most interesting aspects of blog posts is that they usually have two unique benefits, which establish a healthy "win-win situation" between readers and publishers.

On one hand, blog posts are usually informational in nature, especially when they are posted by experts.

For that reason, they are used to help educate readers and satisfy readers' queries about certain topics.

On the other hand, posting blogs will educate readers about your products or services while driving more traffic and generating more sales and leads for your brand or business.

### **What Is the Difference Between a Blog and a Blog Post?**

A "blog" is usually used to refer to the website where "blog posts" are published.

Blogs were originally short for a "web log", which initially described a website or a part of it that is dedicated to keeping a log of events and news on the website.

However, the scope of blog posts has quickly expanded into covering all kinds of dynamic and educational content, giving rise to one of the biggest and most influential forms of content marketing today.

### **GSM Blog Posts Categories:**

GSM Blog Post have five different categories: **GSM Membership**, **Lecture Information**, **Non-GSM Events**, **State Fair** and **Uncategorized**.

## **GSM Membership:**

Post anything dealing with Membership: General information and time to renew membership.

### **Lecture Information:**

Notice of upcoming Lecture/Seminar and Labs, notices of change in Lecture/Seminar and Labs (Cancelation, Postpone, Change of venue, and Change of presenter(s)).

### **Non-GSM Events:**

Events that GSM'er maybe interested in attending. Example astronomy, rock and mineral shows, professional geology events, field trip related to geology and other geological events.

## **State Fair:**

Information and notices concerning the Minnesota State Fair booth.

## **Uncategorized:**

All other notices and information.

## **Reply to Post:**

At the end of a Blog Post there is a section with the heading "Leave a Reply", this allows you contact the author of the blog post. In the comment field enter your comment and questions, enter your name and email in the Name field and Email field, then click the button "Post

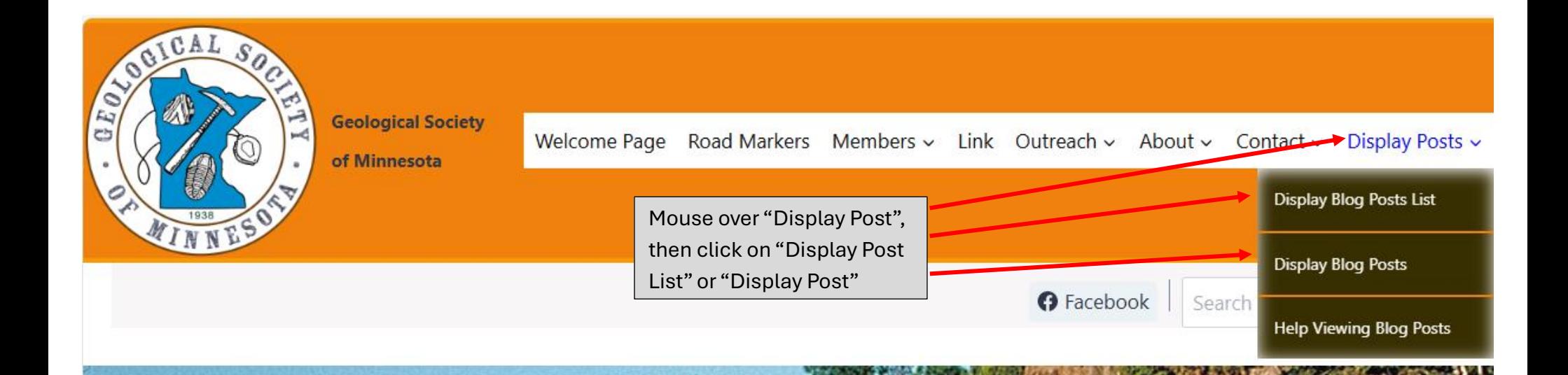

# eological Society of Minnesota

The Geological Society of Minnesota is a nonprofit educational ganization in operation since 1938. Our mission has been to promote iblic interest and to supply educational support in the geological sciences

NNES

GICAL

F. ظ

**Welcome Page** 

https://gsmnwp.geosocmn.org/#

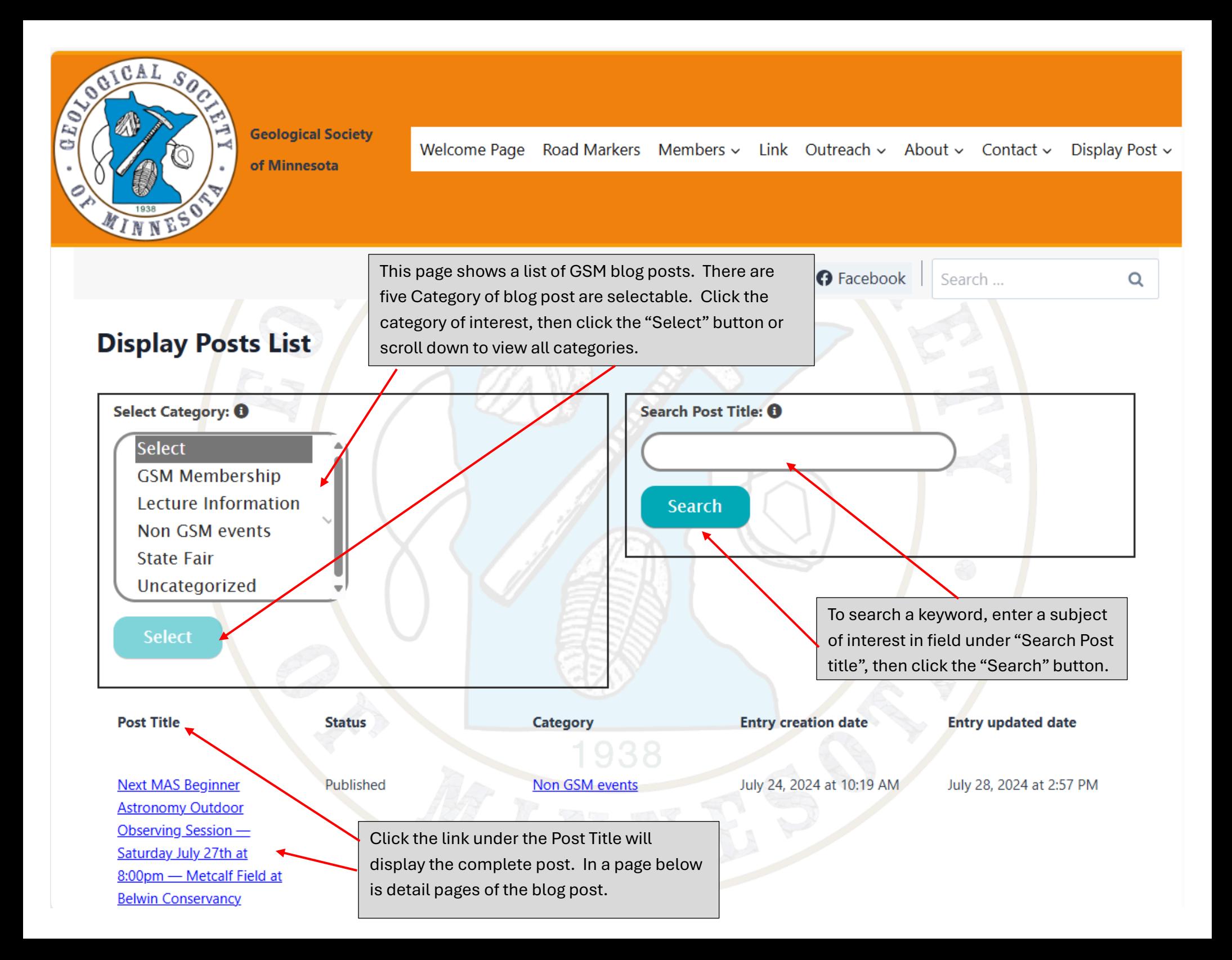

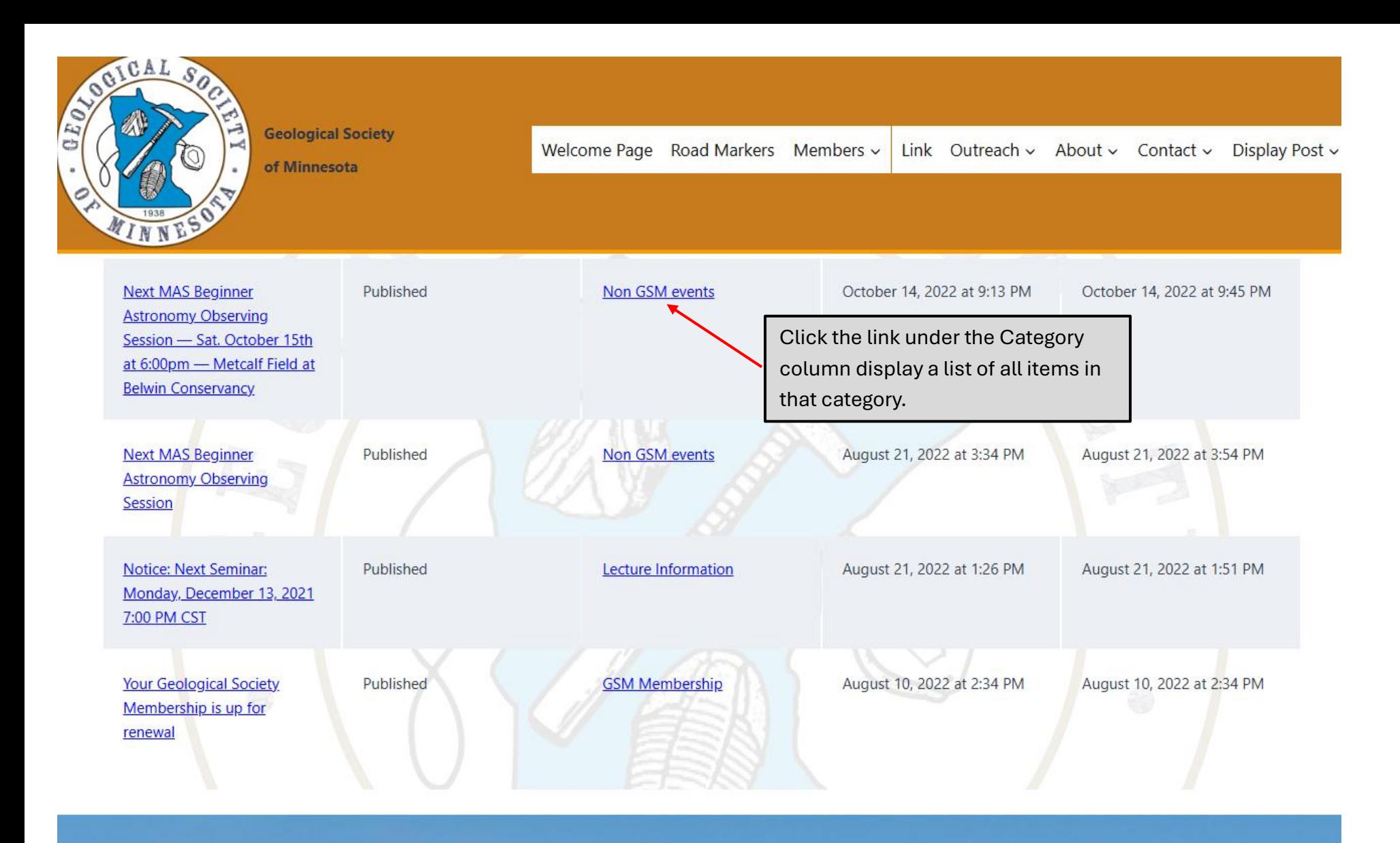

# **Members**

- **Member Information**
- Seminars and labs
	- Seminar/Lab Calendar
	- **Current Year Schedule**
	- **All Seminar and Lab**
	- **Direction to Seminars and**

# Link/Outreach/About

- $Q$  Link
- **C** Outreach
	- $\rightarrow$  For Teacher
	- $\rightarrow$  State Fair
		- **State Fair Booth Rock** ⊛ **Specimens List**

# **Contact/Display Post/ Road Markers**

- $\heartsuit$  Contact
	- $\rightarrow$  Ask GSM
	- **Ask ChatGPT a geology**  $\rightarrow$ question
	- S GSM USPS Mailing Address

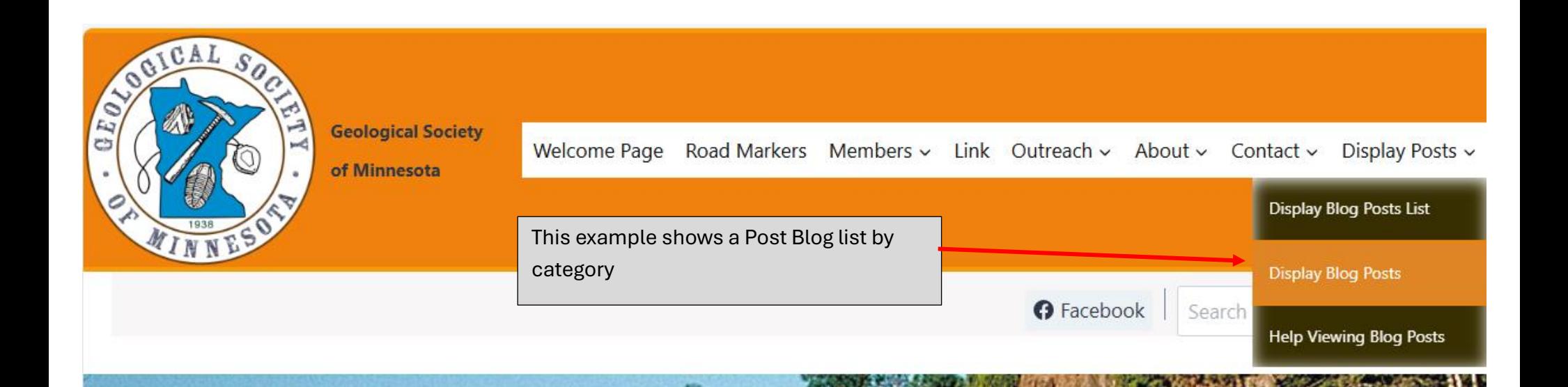

# logical Society of Minnesota

 $S$ 

The Geological Society of Minnesota is a nonprofit educational<br>rganization in operation since 1938. Our mission has been to promote ublic interest and to supply educational support in the geological sciences

GICAL

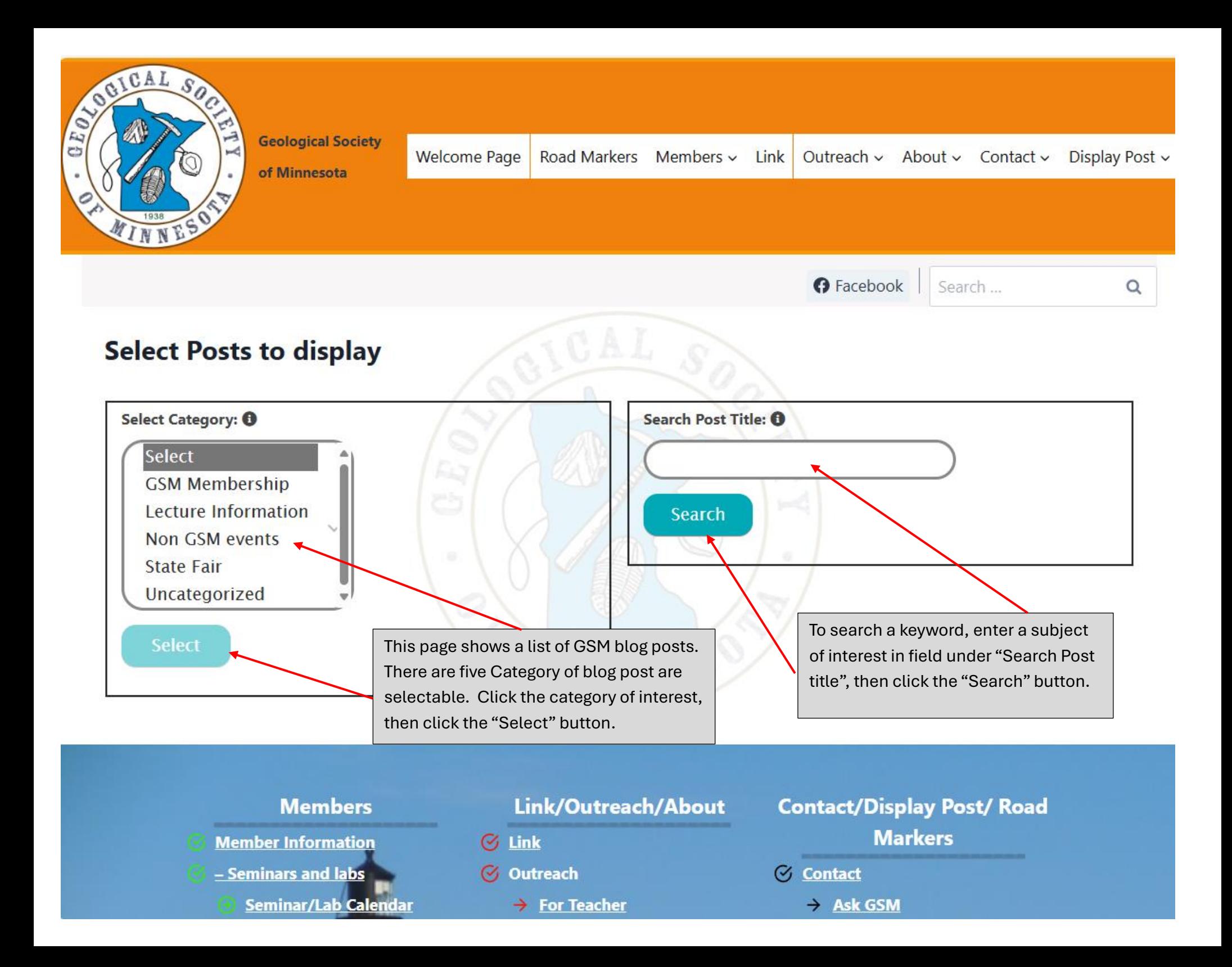

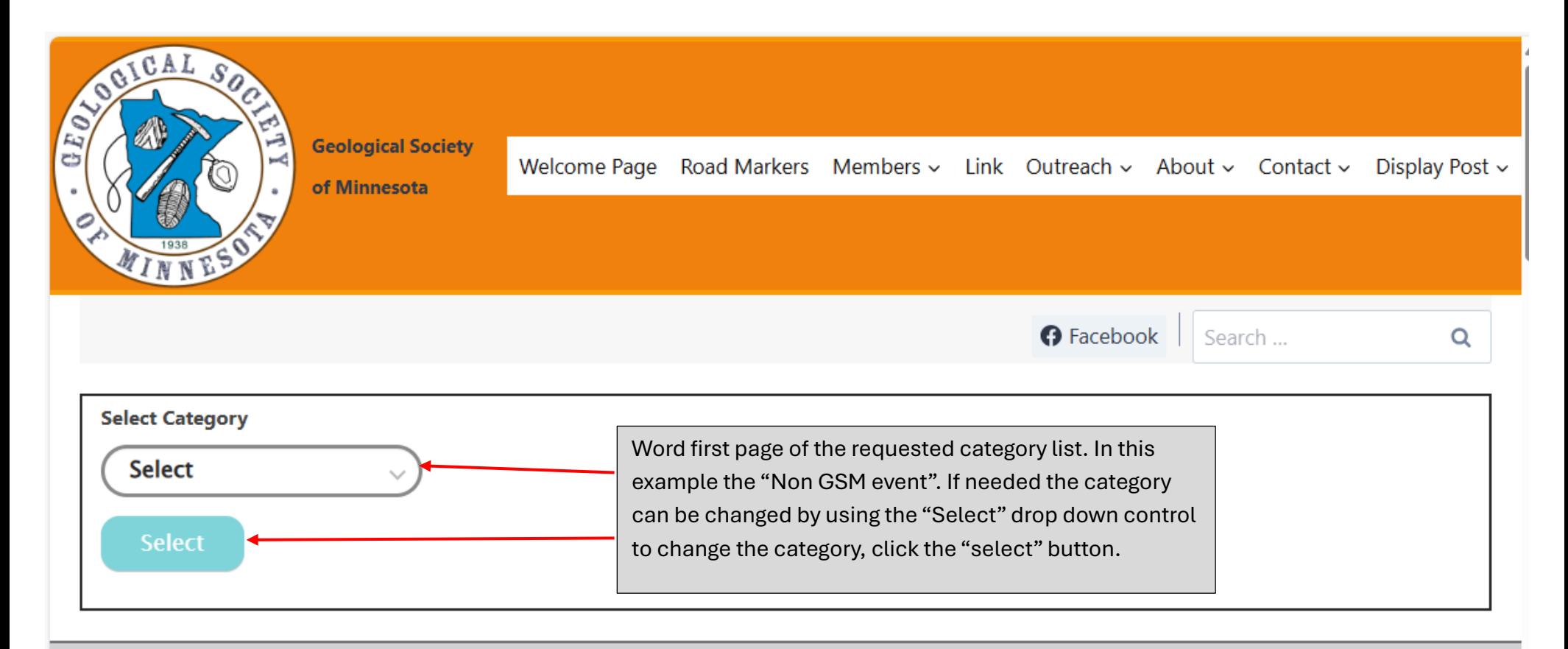

# **Non GSM events**

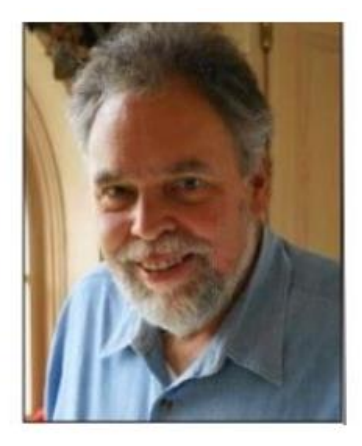

**NON GSM EVENTS** 

**Next MAS Beginner Astronomy Outdoor Observing Session — Saturday July 27th at** 8:00pm - Metcalf Field at Belwin Conservancy

By ars1 . July 24, 2024

#### **GSM** members.

I am forwarding this notice of a Minnesota Astronomical Society event as you might find it of interest. You must contact Suresh directly (on the CC of this message) if you might be interested or have any questions. Only if you reply to Suresh will you get notified of changes or cancellations.

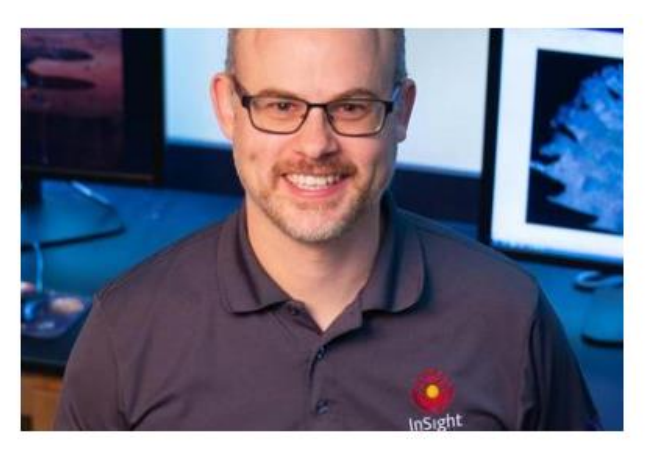

#### **NON GSM EVENTS**

# **RAS Mineral Section** Meeting, 11/22/22, 7 pm EST

By ars1 • November 18, 2022

#### GSM members.

As in the past, the Rochester Academy of Science is inviting GSM members to one of their online geology talks. Many of you (including me) have found these interesting in the past, so I encourage you to attend virtually. No registration required; just use the link below. If you have any questions, contact Jutta (on the  $CC$ ). Dave Wilhelm **GSM Liaison Officer** 

Word second page of the requested category list. In this example the "Non GSM event".

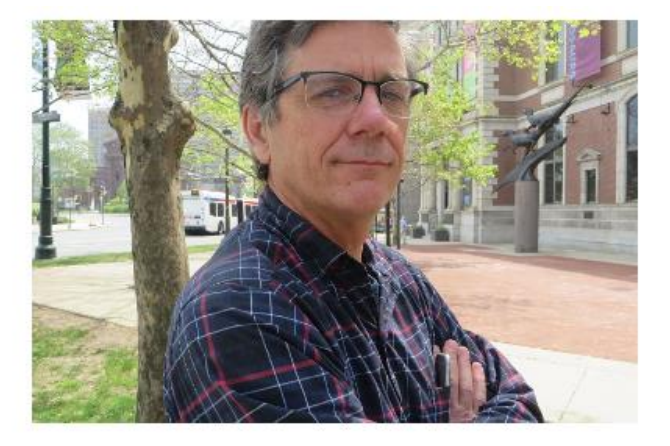

#### **NON GSM EVENTS**

**RAS Fossil Section** Meeting & Talk with Dr. **Robert Minckley on Henry Augustus Ward** on November 8 at 6:30 **PM CT** 

By ars1 • November 3, 2022

#### GSM members.

As in the past, the Rochester Academy of Science is inviting GSM members to one of their online geology/fossil talks. Many of you (including me) have found these interesting in the past, so I encourage you to attend virtually. No registration required; just use the Zoom link below

Dave Wilhelm **GSM President** 

READ MORE  $\rightarrow$ 

**READ MORE →** 

near the end of this message. If you have any questions, contact Michael (on the CC) directly (not me). Dave Wilhelm **GSM Liaison Officer** 

**READ MORE**  $\rightarrow$ 

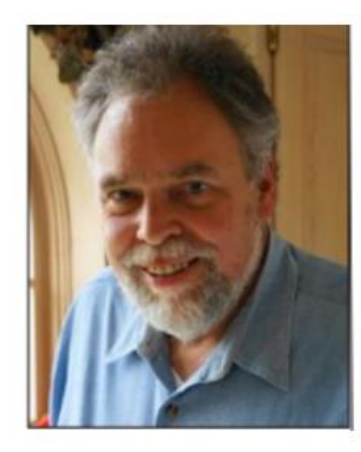

**NON GSM EVENTS** 

# Interesting articles on the Tanis, ND fossil site

By ars1 • October 31, 2022

#### **GSM** members,

I think you will find these articles on Extinction Day in Tanis, ND interesting. I also posted to GSM Facebook.

Happy Halloween. I hope to see many of

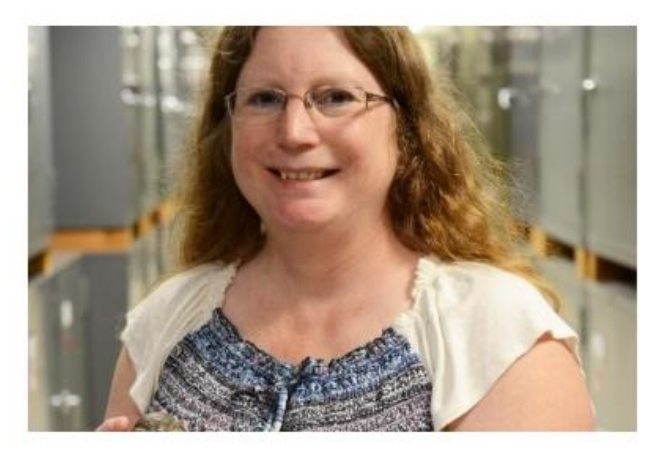

#### **NON GSM EVENTS**

**NY Paleontologist Dr. Lisa Amati on "New York's Finest Fossils" on** October 4 at 6:30 PM CT

By ars1 • October 30, 2022

As in the past, the Rochester Academy of Science is inviting GSM members to one of their online talks. Many of you (including

Word third page of the requested category list. In this example the "Non GSM event".

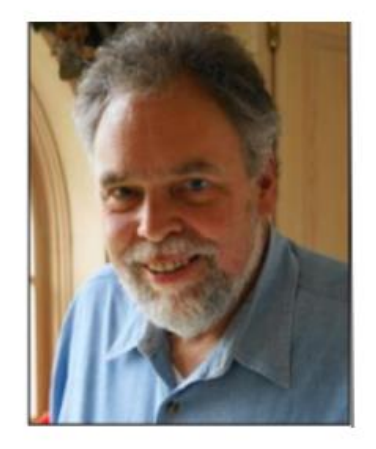

#### **NON GSM EVENTS**

# **RAS** mineral meeting Oct 25 6PM CDT

By ars1 • October 24, 2022

#### **GSM** members.

As in the past, the Rochester Academy of Science is inviting GSM members to one of their online geology talks. Many of you (including me) have found these interesting in the past, so I encourage you

you at torngin s recture. Dave Wilhelm **GSM Liaison Officer** 

READ MORE  $\rightarrow$ 

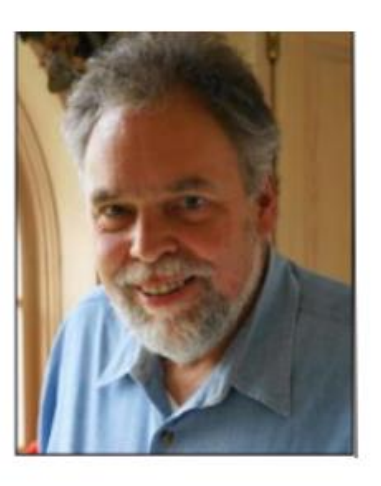

**NON GSM EVENTS** 

**Next MAS Beginner Astronomy Observing** Session - Sat. October 15th at 6:00pm -**Metcalf Field at Belwin** 

me) have found these interesting in the past, so I encourage you to attend virtually. No registration required; just use the link below. If you have any questions, contact Michael (on the CC). Dave Wilhelm **GSM Liaison Officer** 

**READ MORE**  $\rightarrow$ 

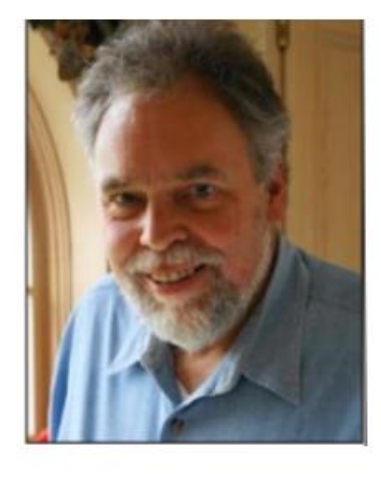

**NON GSM EVENTS** 

# **Next MAS Beginner Astronomy Observing Session**

By ars1 • August 21, 2022

Next MAS Beginner Astronomy Observing

Word forth page of the requested category list. In this example the "Non GSM event".

to attend virtually. No registration required; just use the link below. If you have any questions, contact Jutta (on the  $CC$ ).

Dave Wilhelm **GSM Liaison Officer** 

**READ MORE**  $\rightarrow$ 

# **Conservancy**

By ars1 • October 14, 2022

### GSM members,

I am forwarding this notice of a Minnesota Astronomical Society event as you might find it of interest. You must contact Suresh directly (on the CC of this message) if you might be interested or have any questions. Only if you reply to Suresh will you get notified of changes or cancellations. Dave Wilhelm **GSM Liaison Officer** 

**READ MORE**  $\rightarrow$ 

Session - Sat. July 9th at 8:00pm -Metcalf Field at Belwin Conservancy GSM members, I am forwarding this as you might find it of interest. You must contact Suresh directly (on the CC of this message) if you might be interested or have any questions. Only if you reply to Suresh will you get notified of changes or cancellations. Dave Wilhelm **GSM Liaison Officer** 

#### **READ MORE**  $\rightarrow$

Word second page of the requested category list. In this example the "Non GSM event".

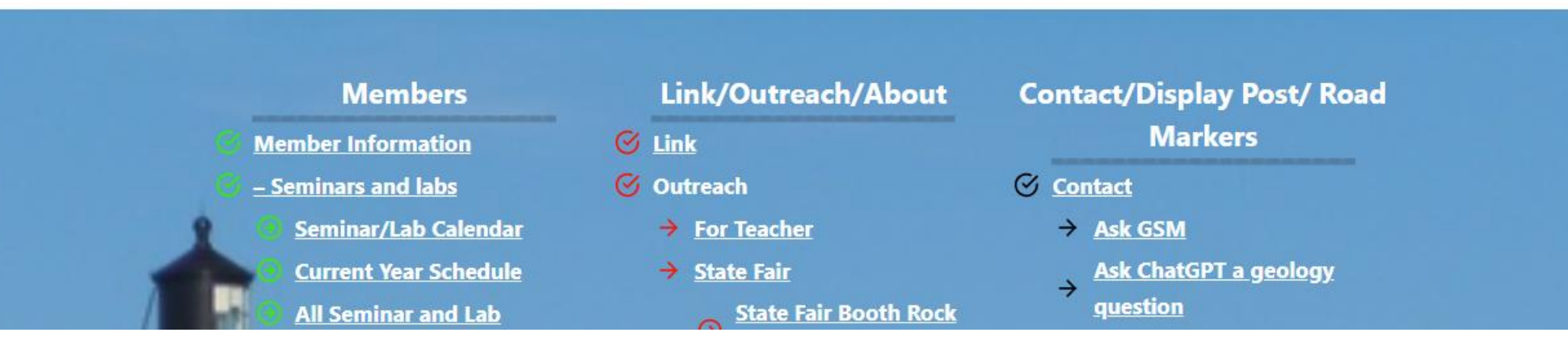

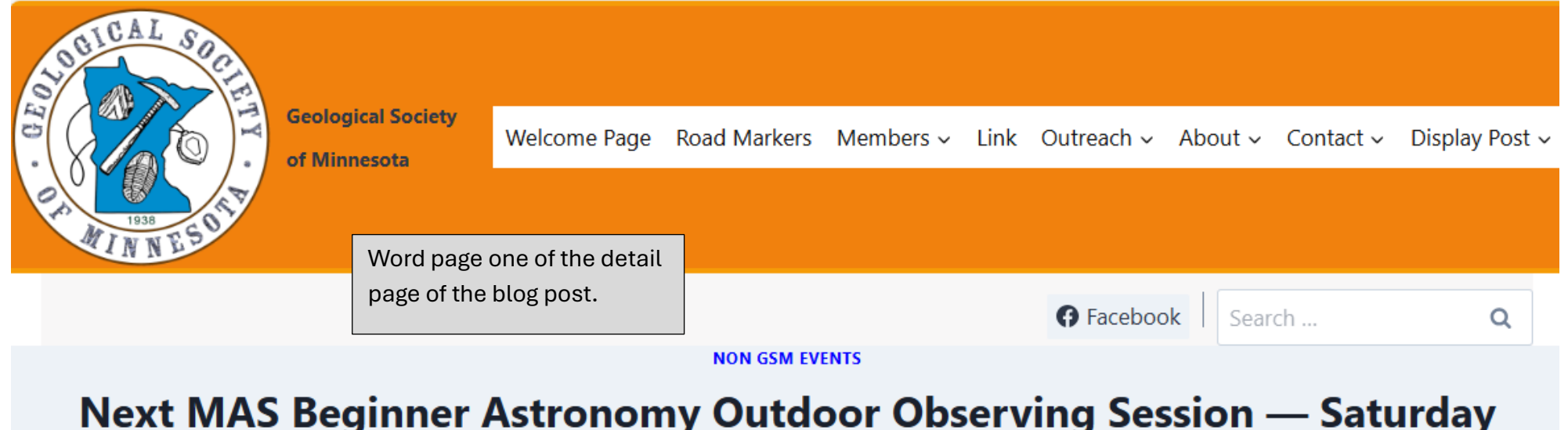

# July 27th at 8:00pm - Metcalf Field at Belwin Conservancy

By ars1 • July 24, 2024

GSM members.

I am forwarding this notice of a Minnesota Astronomical Society event as you might find it of interest. You must contact Suresh directly (on the CC of this message) if you might be interested or have any questions. Only if you reply to Suresh will you get notified of changes or cancellations.

Dave Wilhelm

**GSM President** 

Post Title: Next MAS Beginner Astronomy Outdoor Observing Session - Saturday July 27th at 8:00pm - Metcalf Field at Belwin Conservancy

Status:

Category:

User ID (Post author):

Published

Non GSM events

ars1

Content:

Hi everyone,

The next MAS Beginner group (B-SIG) observing session is coming up on **Saturday July 27<sup>th</sup> at Metcalf Field at Belwin Conservancy**, near Afton. It will start at 8:00pm (sunset is at 8:45pm that night).

This event is **weather dependent**, so if you are planning to come please drop me an email at **bsig@mnastro.org** (with your name and the number of people in your group) so I can keep you updated.

There is no charge to attend a Beginner group event, and you do not need to be an MAS member to attend — everyone is welcome, including children!! The purpose is to help beginners learn the night sky, and to learn how to set up and use a telescope. Volunteers from the MAS will be on hand to answer your questions and show you objects thru their telescopes.

You do not need to bring any equipment to attend. But if you have a telescope, bring it!! If you need help with learning how to set up and use it, we are happy to help. There is AC power available on the east and north sides of Metcalf Field, so if you need power to run your telescope or other equipment, just bring an extension cord so you can connect.

The Moon will be at Third Quarter this night in Aries and will not rise until around midnight. This affords us several hours of Moonless sky during the evening to seek out deep sky objects!! As it is getting dark we will point our telescope towards some of the nice globular clusters that are visible this time of year, such as M3, M4, M5, M13, M15, M22 and M92. The Summer Milky Way will be well up in the eastern sky too as it gets dark, and we can view some of the fine open clusters and nebulae that lie within it, such as the Wild Duck Cluster (M11), North America (NGC 7000), Crescent (NGC 6888), Ring (M57), Veil (NGC 6960) and other targets...

> Word page two of the detail page of the blog

Saturn now rises in the east around 10:30pm and it should clear the tree tops an hour or so later. The Ringed Planet is approaching an equinox next May, so its rings are now seen nearly edge-on. This reduces some of their brightness, making it slightly easier to seek out some of Saturn's smaller moons, such as Dione, Tethys, Enceladus and Mimas that are sometimes lost in the bright glare of the rings.

We'll have the goodie table once again!! Feel free to bring something to share, such as cookies or other treats. This is totally optional, and no one should feel obligated to do so.

If you're coming out this night, please also bring a lawn chair or blanket, and maybe bring a few extra clothing layers as temps can dip at night.

Metcalf Field GPS Coordinates: 44.93734 N / 92.82157 W

Google Maps directions to Metcalf Field: https://goo.gl/maps/UNkt67YPWg4gAjuP6

# **Driving Directions:**

Head east past Woodbury on I-94 to the Manning exit (exit 253). Turn south and then take the first left onto Hudson Road S. Continue east about 1.5 miles and turn right onto Indian Trail. Check your odometer here, and then travel 1.1 miles. You'll see an unmarked chain-link gate on the right side.

This is the entrance to Metcalf field. Enter the dirt path and park on the left side. There will be a small reflector on a pole and a white MAS sign marking the entrance. If you have a telescope with you, you can also park on the right (north side) of the field. If you haven't been to Metcalf Field, it can be a little difficult to locate the entrance. So *please arrive in daylight*. For more information on Metcalf Field, see here: http://www.mnastro.org/facilities/metcalf/

> Word page three of the detail page of the blog post.

I will make the Go/No Go call weather on Thursday July 25th. Again, please let me know if you are planning to come so I can keep you updated.

Also, if you'd like to volunteer to help out at this or any future MAS Beginner group events, please let me know. We hope to see you there!!

# **Suresh Sreenivasan**

MAS Beginner Group Coordinator Member - Minnesota Rovers Outdoor Club Cell: 612-910-0444

Created Date: July 24, 2024 at 10:19 AM

Update Date: July 28, 2024 at 2:57 PM

Word page four of the detail page of the blog post.

# **Leave a Reply**

Your email address will not be published. Required fields are marked \*

Comment \* Email \* Website Name \*  $\Box$  Save my name, email, and website in this browser for the next time I comment. **Post Comment** Word page five of the detail page of the blog post. In this you

> enter a comment in the "Comment" field, your name in the "Name" field and email address in the "Email" field, then click

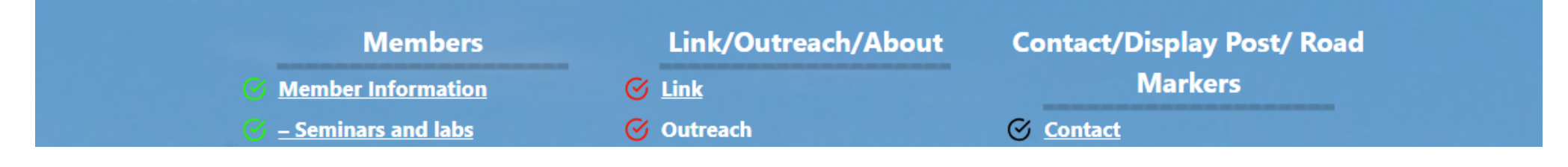

the button "Post Comment"

Leave a Reply section